## PRÁCTICA 3

Esta práctica tendrá dos bloques. Cada semana se presentará los contenidos a desarrollar en ella.

Entrega viernes 7 de mayo antes de las 15:00 horas en la zona habilitada en el Moodle de la asignatura.

La práctica se realizará en parejas y será un único entregable (zip) por pareja, nombrado como Practica3\_NombreApellido1Apellido2\_NombreApellido1Apellido2.zip, por ejemplo: Practica3\_PedroJimenezOrtega\_AlejandraSuarezPerez.zip. En el zip se incluirán todos los programas implementados.

## **SEMANA 1- FICHEROS DE TEXTO**

- 1. Crea un programa que a partir de un fichero de texto con nombres cree un nuevo fichero donde se guarden los nombres que contenía el anterior pero sin repeticiones. Como ejemplo de fichero de trabajo se adjunta el fichero names.txt. El programa tiene que contemplar:
	- Solicitar al usuario el nombre del fichero con nombres y el nombre del fichero donde se incluirán los nombres sin repeticiones.
	- Apertura de los ficheros en el modo que le corresponde.
	- Lectura desde un fichero y escritura en el otro.
	- Tratamiento de cómo no incluir los nombres repetidos en el fichero de escritura.
- 2. Crea un programa que a partir del fichero students.csv cree un nuevo fichero donde se guarden los registros de aquellos estudiantes que tienen el correo electrónico. La cabecera del fichero students.csv (primera línea) debe mantenerse en el fichero final. El programa tiene que contemplar:
	- Solicitar al usuario el nombre del fichero a abrir en modo lectura y el nombre del fichero donde se incluirán los registros. Comprueba que se pueden abrir los ficheros, utilizando la corrección de errores con try: except:
	- Lectura desde un fichero y escritura en el otro.
	- Tratamiento de cómo incluir los registros correctos en el nuevo fichero.
- 3. El fichero heart attack.csv contiene variables clínicas de pacientes que llegaron a un hospital con síntomas de un infarto de corazón. Las variables son: edad en años, sexo (1=male, 0=female), tipo de dolor en el pecho, presión sanguínea medida en mmHg en el momento de admisión en el hospital, colesterol en sangre medido en mg/dl, azúcar en sangre>120mg/dl (1=True, 0=False), resultado del electrocardiograma, máximo número de pulsaciones, ¿ejercicio indujo a la angina? (1=yes, 0=no), oldpeak , target (1=sufrió infarto,

- - -

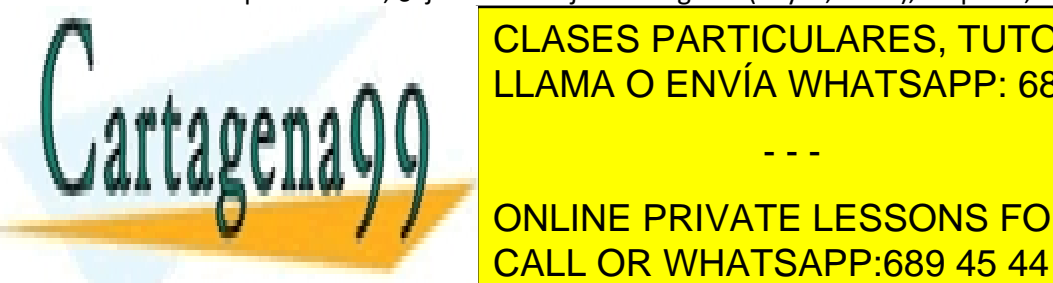

**IMPLEMENTA DE UNA GENVÍA WHATSAPP: 689 45 44 70** CLASES PARTICULARES, TUTORÍAS TÉCNICAS ONLINE

 Media de edad desglosado por hombres y mujeres.  $\blacksquare$  /  $\blacksquare$  ONLINE PRIVATE LESSONS FOR SCIENCE STUDENTS CALL OR WHATSAPP:689 45 44 70

www.cartagena99.com no se hace responsable de la información contenida en el presente documento en virtud al Artículo 17.1 de la Ley de Servicios de la Sociedad de la Información y de Comercio Electrónico, de 11 de julio de 2002. Si la información contenida en el documento es ilícita o lesiona bienes o derechos de un tercero háganoslo saber y será retirada.

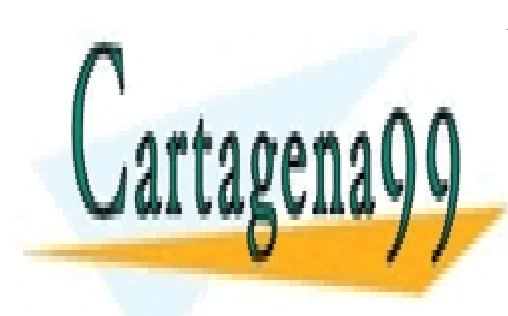

CLASES PARTICULARES, TUTORÍAS TÉCNICAS ONLINE LLAMA O ENVÍA WHATSAPP: 689 45 44 70

ONLINE PRIVATE LESSONS FOR SCIENCE STUDENTS CALL OR WHATSAPP:689 45 44 70

www.cartagena99.com no se hace responsable de la información contenida en el presente documento en virtud al Artículo 17.1 de la Ley de Servicios de la Sociedad de la Información y de Comercio Electrónico, de 11 de julio de 2002. Si la información contenida en el documento es ilícita o lesiona bienes o derechos de un tercero háganoslo saber y será retirada.

- - -